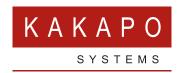

# ONBOARDING UNITY - CONNECTIVITY

# **ONBOARDING UNITY**

Unity cannot be used until a System Provider account is added in the Kakapo partner portal. This includes providing the XSP Server address(es) that Unity will use when connecting to BroadWorks. This document assumes that an account has been created, please email tellmemore@kakaposystems.com for more information.

### **UNITY WINDOWS CLIENTS**

The below firewall rules must be added to customer sites that use Unity for Windows, otherwise Unity will not be able to connect to the Unity core. This is in addition to any firewall rules required for Unity to connect to the BroadWorks platform. Please note this does not apply if the customer is only using the Unity web clients.

### Licensing and Branding

FQDN: portal.unityclient.com

TCP Port 443, outbound only

### IM&P, SMS Integration and Contact Center

FQDN: im.unityclient.com

Primary IP Address: 52.17.201.131

Secondary IP Address: 54.73.202.3

Tertiary IP Address: 99.80.25.98

TCP Port 2208, outbound only

## **UNITY WEB CLIENTS**

The Unity web clients are accessed over HTTPS only. If applicable, customer firewall rules must be based on the below URLs.

### These are:

- https://desktop.unityclient.com
- https://agent.unityclient.com
- https://supervisor.unityclient.com

If the BroadWorks environment uses an Access Control List (ACL) then one or more of the below IP addresses should be whitelisted. These are the outbound IP addresses used by the Unity web client core when connecting to BroadWorks.

This is further illustrated in the below diagram.

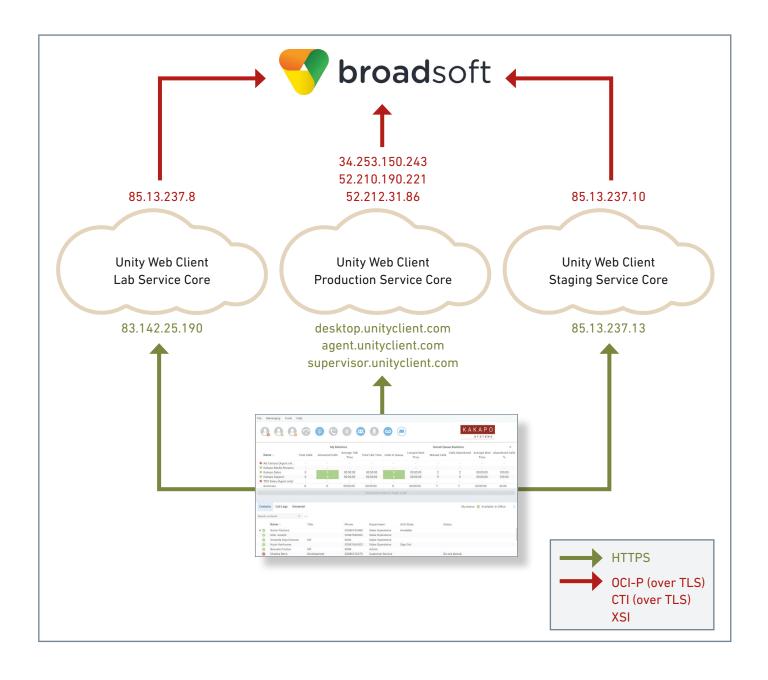

# VISION360

Important: If an Access Control List (ACL) is in place in the BroadWorks core, the below IP addresses should be added to that list based on the Vision360 platform being used. These are the originating IP addresses that Vision360 uses when making outbound connections to the XSP/ADP.

| Evaluation Platform | EU Production Platform | US Production Platform |
|---------------------|------------------------|------------------------|
| 85.13.237.14        | 34.253.150.243         | 18.118.242.136         |
| 85.13.237.15        | 52.210.190.221         | 18.119.148.237         |
|                     | 52.212.31.86           | 18.223.38.138          |

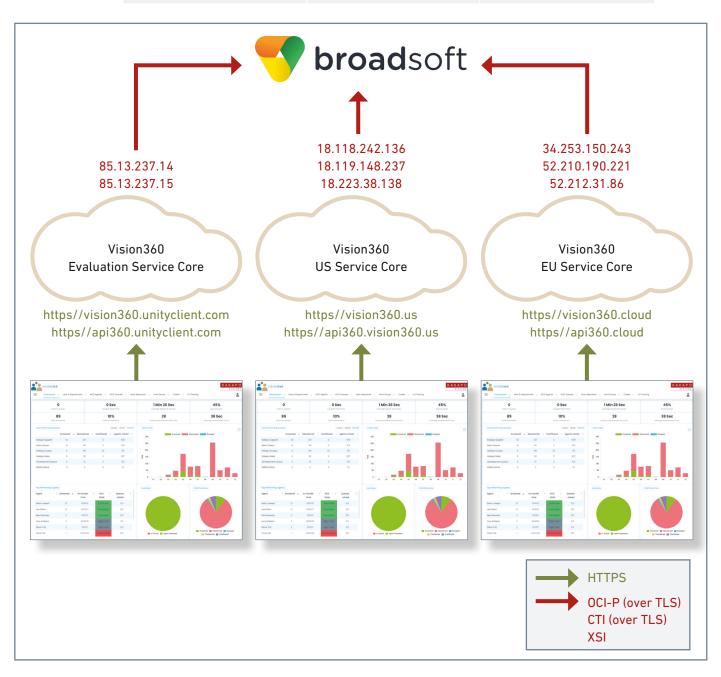

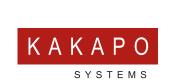

© Kakapo Systems 2024 **T** +44 (0)207 084 6845 E tellmemore@kakaposystems.com **W** www.kakaposystems.com International House | 36-38 Cornhill | London | EC3V 3NG

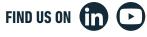

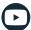